# Principles and Practice of Reproducible Research with R

Author: Andrea Foulkes, Gregory Matthews, Nicholas Reich

Biostatistics in Practice: Research Training in High-Performance Computing with R

This material is part of the **statsTeachR** project

Made available under the Creative Commons Attribution-ShareAlike 3.0 Unported License: http://creativecommons.org/licenses/by-sa/3.0/deed.en\_US

Introduction and welcome...

# Tools for reproducible data analysis with R

- ▶ Version control: git & GitHub.com
- ▶ Dynamic documents: knitr, RMarkdown, Sweave
- $\blacktriangleright$  RStudio
- $\blacktriangleright$  ggplot2

#### Version control systems

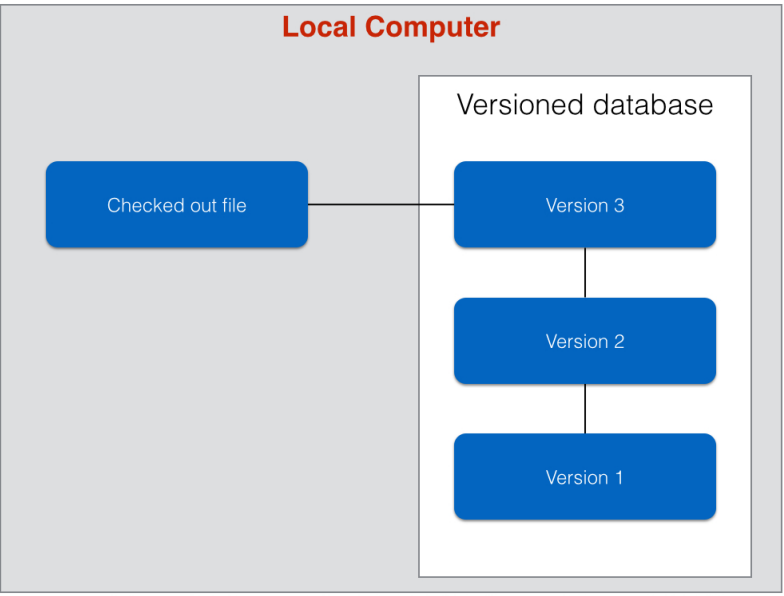

Image adapted from http://git-scm.com/book/en/Getting-Started-About-Version-Control, accessed 6 Feb 2014

## Version control systems

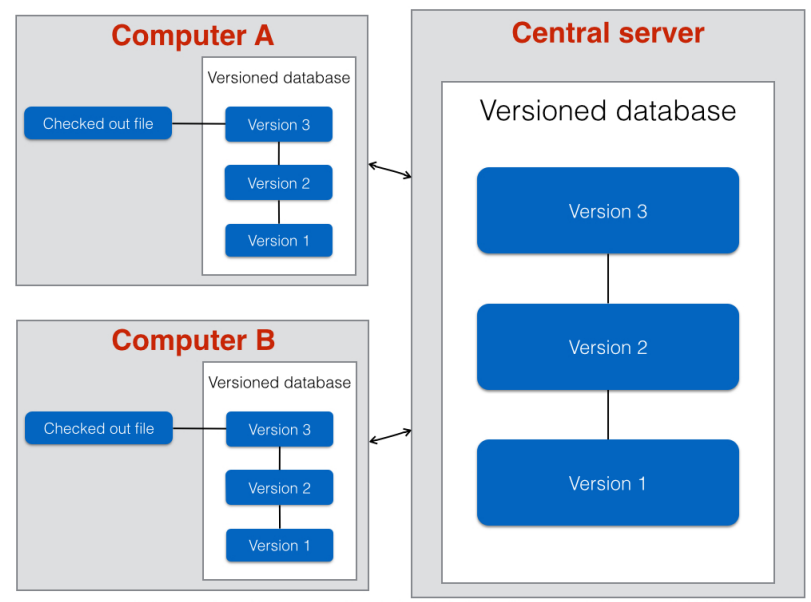

Image adapted from http://git-scm.com/book/en/Getting-Started-About-Version-Control, accessed 6 Feb 2014

## Version control systems

#### Common VCS

- $\blacktriangleright$  git
- $\blacktriangleright$  subversion (svn)
- $\blacktriangleright$  mercurial
- $\blacktriangleright$  ...

#### Key command-line operations

- $\triangleright$  git init: initializes a repository locally
- $\triangleright$  git clone: clones a repository from a remote source (i.e. GitHub.com)
- $\triangleright$  git add, git rm: manipulating files
- $\rightarrow$  git commit: commits changes you have made

Version control and reproducibility

# Dyanamic Documents in R

- $\triangleright$  Dynamic R documents allow a user to combine text, R code, and R output, including tables and figures, into one document.
- $\triangleright$  Why is this useful?
	- $\triangleright$  Writing code and producing reports are now one document rather than many.
	- $\triangleright$  When the analysis changes, the results in the report change automatically.
	- $\blacktriangleright$  What else?
- $\triangleright$  There are several options for how to do this.
	- $\triangleright$  R Markdown
	- $\blacktriangleright$  Sweave
	- $\blacktriangleright$  knitr

#### Dyanamic R Reports: Summary

- R Markdown: creates HTML document
- $\triangleright$  Sweave: creates pdf document AND incorporates LaTeX
- $\triangleright$  knitr:  $\approx$  Sweave + cacheSweave + pgfSweave + weaver +  $animation::saveLater + R2HTML::RweaveHTML +$ highlight::HighlightWeaveLatex + 0.2  $*$  brew + 0.1  $*$ SweaveListingUtils  $+$  more

# R Markdown

- $\triangleright$  R Markdown creates HTML files
- $\blacktriangleright$  Reference:

http://www.rstudio.com/ide/docs/authoring/using\_markdown

- $\triangleright$  Markdown files (.Rmd) act just like text files, except they allow a user to embed R code in chunks
- $\triangleright$  The syntax for a chunk in R Markdown:

Regular text  $'''\{r\}$ Code goes here  $^{\prime\prime}$ 

#### Sweave

- $\triangleright$  Sweave creates pdf files as output
- $\blacktriangleright$  Reference: http://leisch.userweb.mwn.de/Sweave/
- $\triangleright$  Sweave Manual: http://www.stat.unimuenchen.de/ leisch/Sweave/Sweave-manual.pdf
- $\triangleright$  Sweave not only integrates R code, but also LaTeX!
- $\blacktriangleright$  The syntax for a chunk in Sweave:

Regular text with \$LaTeX\$ if you want it.  $<<$ OPTIONS  $>>$ = Code goes here @

## Sweave: Options

- $\triangleright$  fig=TRUE (or FALSE): This indicates that the code in the chunk will print the figure to the output pdf document
- $\triangleright$  echo=TRUE (or FALSE): Should the R input code be displayed in the output pdf document
- $\triangleright$  eval=TRUE (or FALSE): Should the R input code be evaluated

## knitr

- $\triangleright$  Created by Ph.D. student Yihui Xie (what have you done?)
- $\blacktriangleright$  knitr creates pdf files as output.
- It also allows the use of LaTeX, like Sweave, whereas R Markown does not.
- $\triangleright$  Syntax for knitr is largely the same as Sweave.
- $\triangleright$  Xie describes knitr  $\approx$  Sweave  $+$  cacheSweave  $+$  pgfSweave  $+$ weaver  $+$  animation::saveLatex  $+$  R2HTML::RweaveHTML  $+$ highlight::HighlightWeaveLatex + 0.2  $*$  brew + 0.1  $*$ SweaveListingUtils  $+$  more